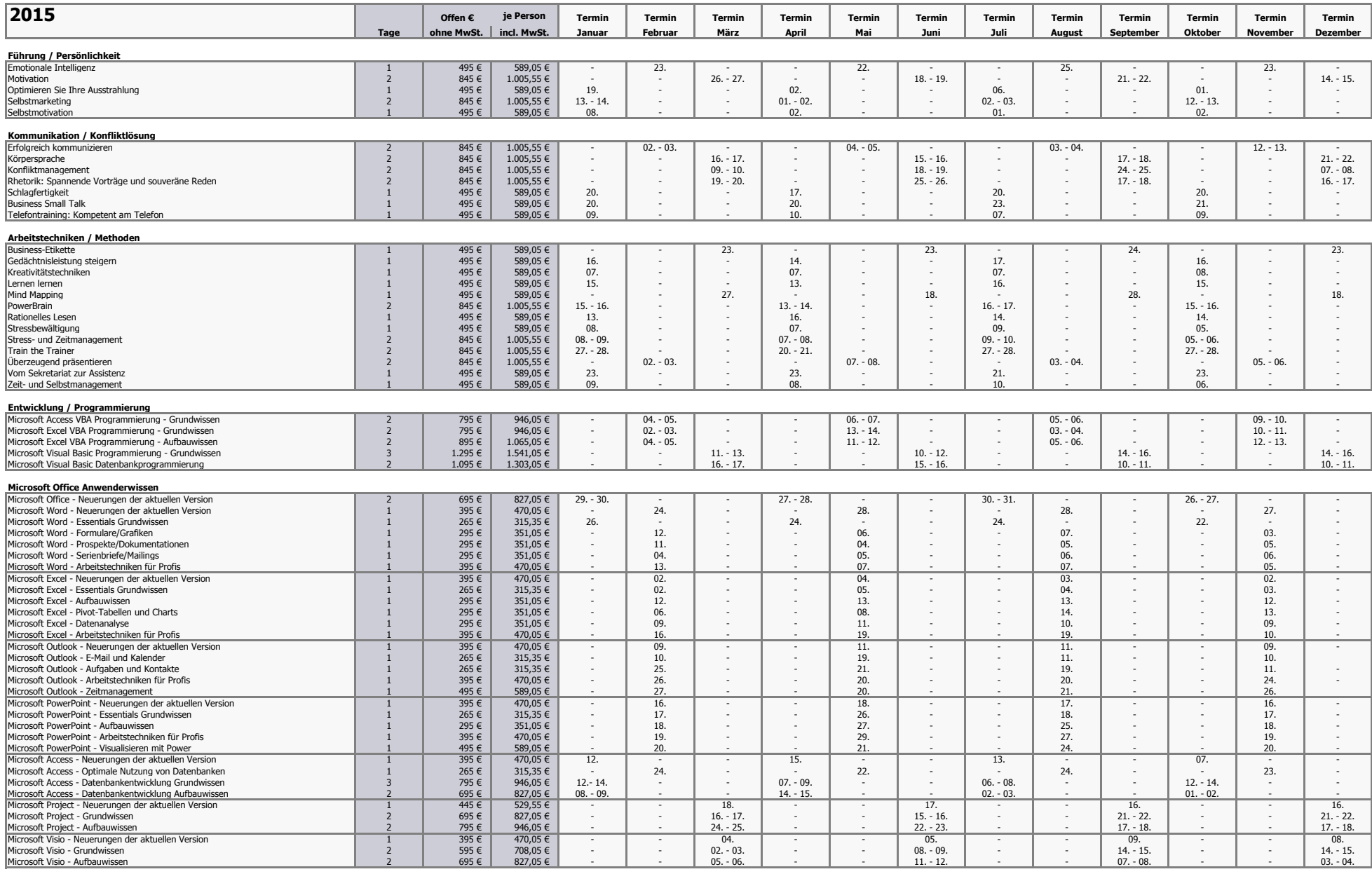

\*Alle Preise gelten für die gesamte Kursdauer für jeweils eine Person und verstehen sich zuzüglich gesetzlicher MwSt. Oben genannte Preise sind gültig für das Jahr 2015. Mit Erscheinen dieser Preisliste verlieren alle vorh